# Lotusphere<sup>2</sup>2009

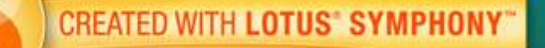

# Desarrollo de Aplicaciones en Domino 8.5

Francisco José Carbajo | IT Lotus Specialist | IBM

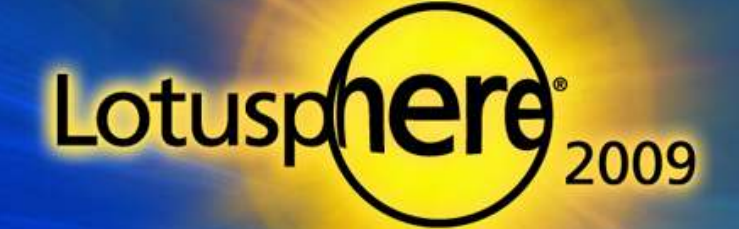

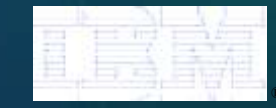

### Desarrollo de Aplicaciones

- Mejoras en las Aplicaciones Compuestas
- X-Pages en Lotus Domino
	- Creación de aplicaciones con vistas similares a las de la libreta de Contactos o Web 2.0
- Lotus Domino Designer en Eclipse (DDE)

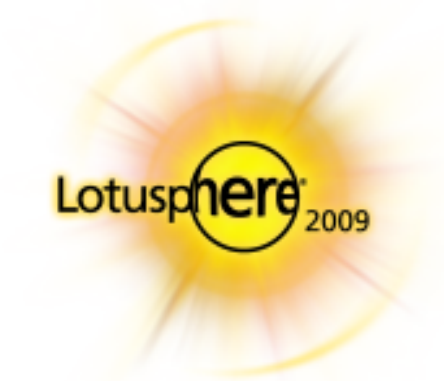

Lotus.

### Aplicacines Compuestas

**- Contenedor Genérico de Aplicaciones** 

- Integración de Aplicaciones Web sin Programación
- **Integración con la barra lateral** 
	- Reducción Drastica del desorden de la barra lateral

Nueva ventana de comandos fija para todos los Componentes

- Abrir, Cerrar, Maximizar, Minimizar, Clonar, etc.
- Conectores/cableado "Property to Property"
- **Soporte para aplicaciones compuestas locales sin necesidad de servidor**
- Navegadores Fijos multi-level tabs, botones, enlaces

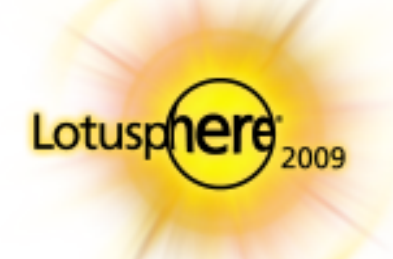

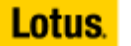

### X-Pages: Construyendo Soluciones

- $\blacksquare$  Creación de una única base de datos, conteniendo todos los elementos de X-Pages
	- ▶ Temas, CSS
	- Controles a medida
	- Librería de Scripts
- п Manteniendo aplicaciones en Cliente Rico sin rediseñarlas
- $\blacksquare$  MVC (Model-view-controller)
	- Capas separadas para la presentación y los datos
- $\blacksquare$  Distintas versiones de aplicaciones web se pueden crear para distintos públicos.

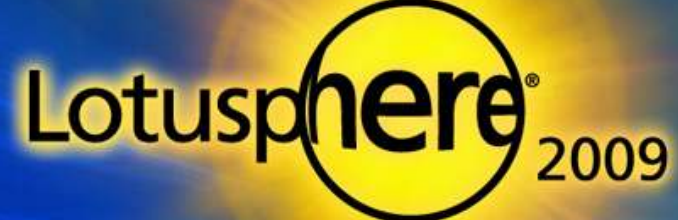

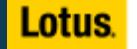

# X-Pages: Modelo de Componentes para Potenciarlas

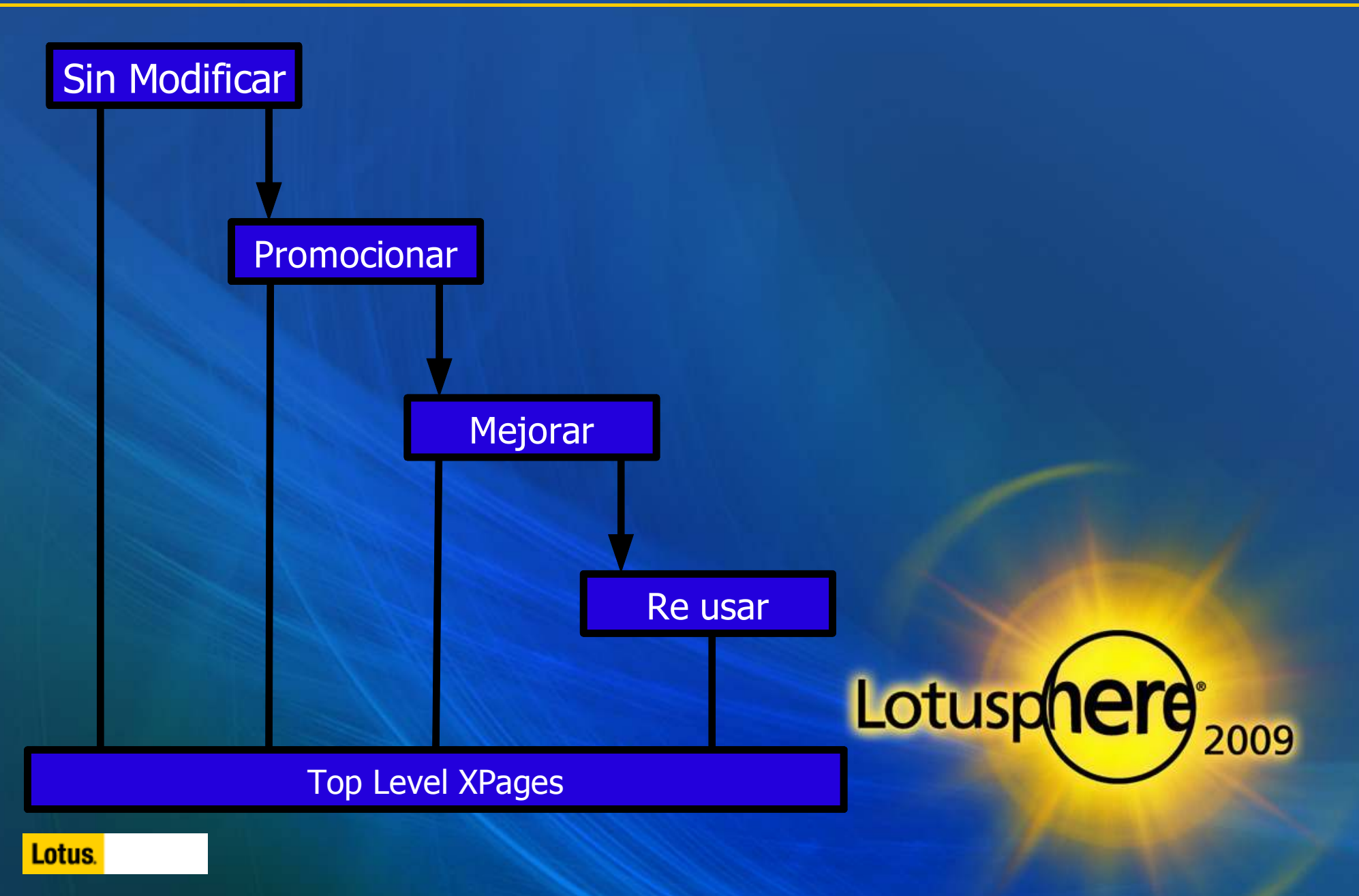

# X-Pages

### $\blacksquare$ Aggregación de distintos tipos de componentes

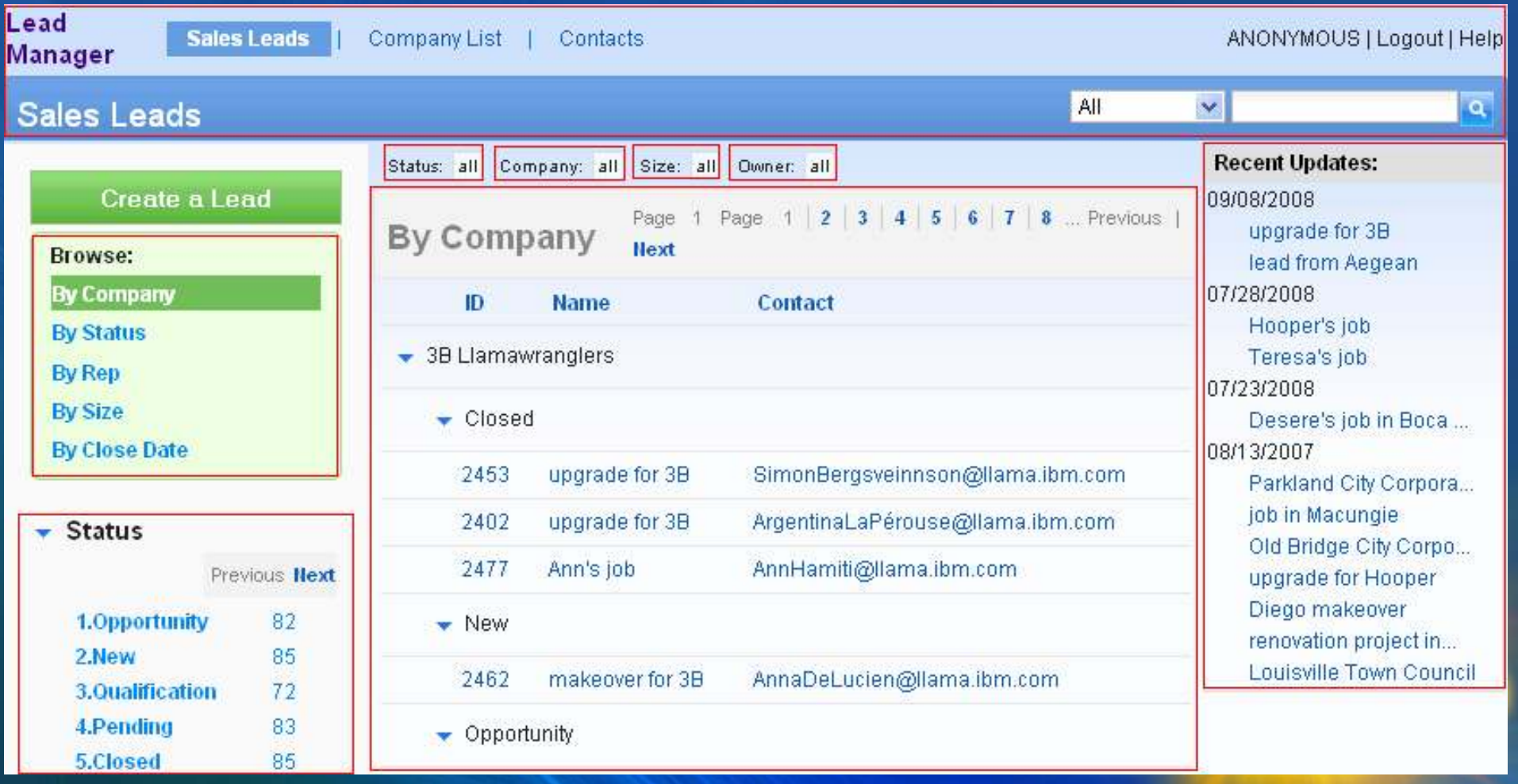

Lotus.

# Editores, Editores en Todas Partes!

- **E** Completamente Nuevo
	- ▶ XPages Editor (8.5)
- **Completamente Rediseñado**
- **Completamente Eclipse** 
	- **JavaScript Editor (8.5)**
	- ▶ PBE Editor (8.5)
	- XML Editor (8.5)
	- CSS Editor (8.5)
	- HTML Editor (8.5)

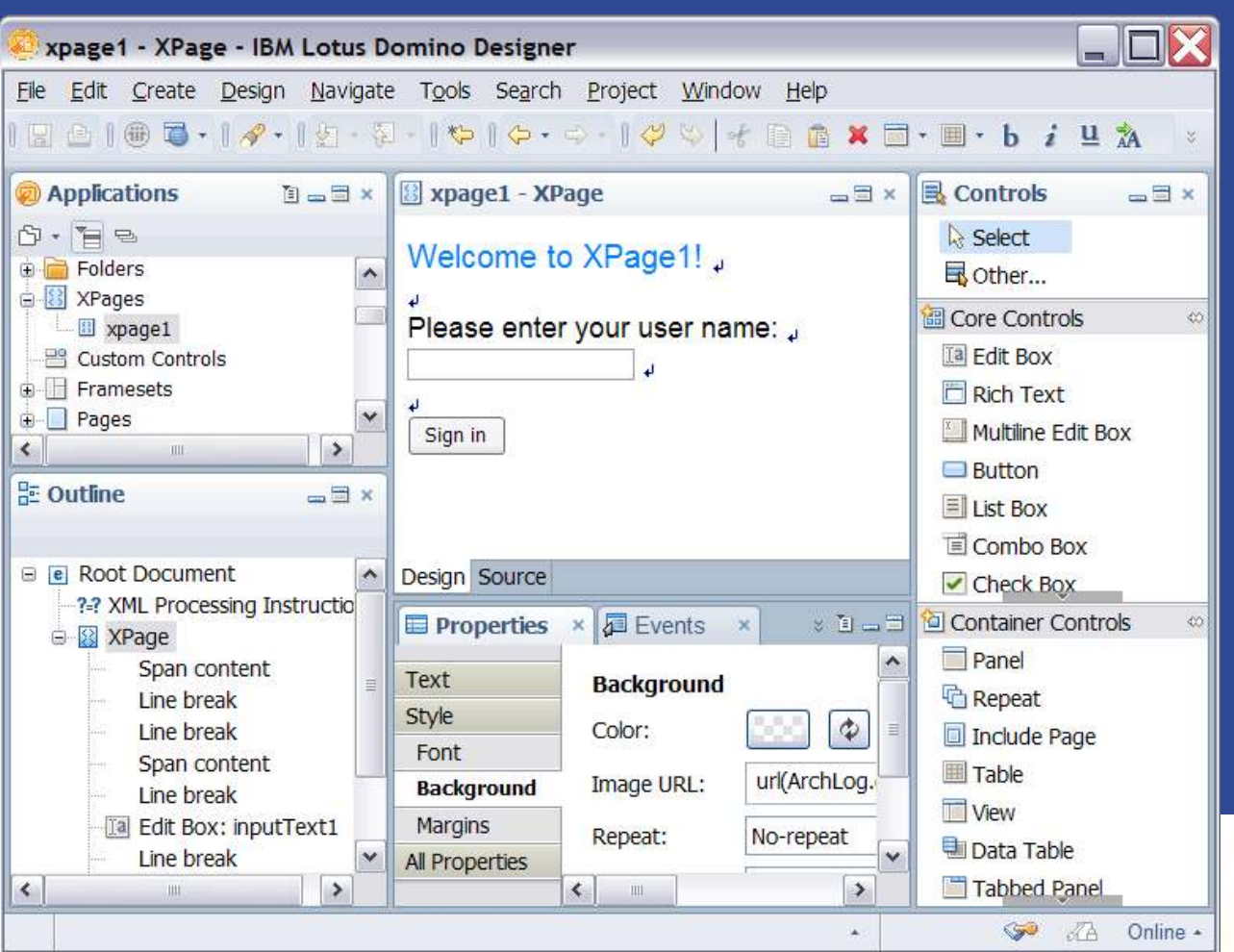

The New XPages Editor Lotusd

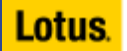

### Domino 8.5: Desarrollo de Aplicaciones Abiertas

### $\blacksquare$ Construya más rápido

- Aplicaciones Compuestas con Contenedores Genéricos
- "My Widgets" con Live Text
- xPages en Lotus Domino

### $\blacksquare$ Mejores Herramientas

- Lotus Domino Designer sobre Eclipse
- Editor de Aplicaciones Compuestas

### ٠. Y APIs ampliadas

- Diseñe las aplicaciones con aspecto similar a Notes 8.x "PIM"
- Lanze y modifique contenidos de Notes desde los plug-ins de Java

### $\blacksquare$ Permite la integración

- Web2.0 así como las "legacy applications"
- $\blacksquare$ Use los Conocimientos que ya posee!

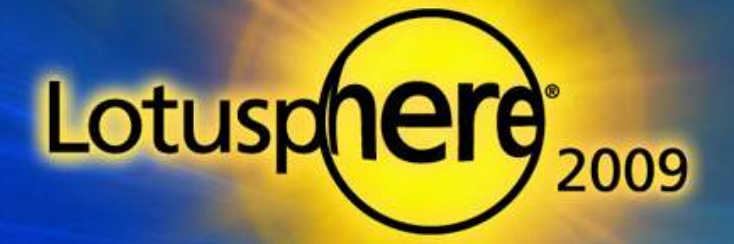

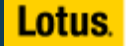

# Trabajando con Partners...

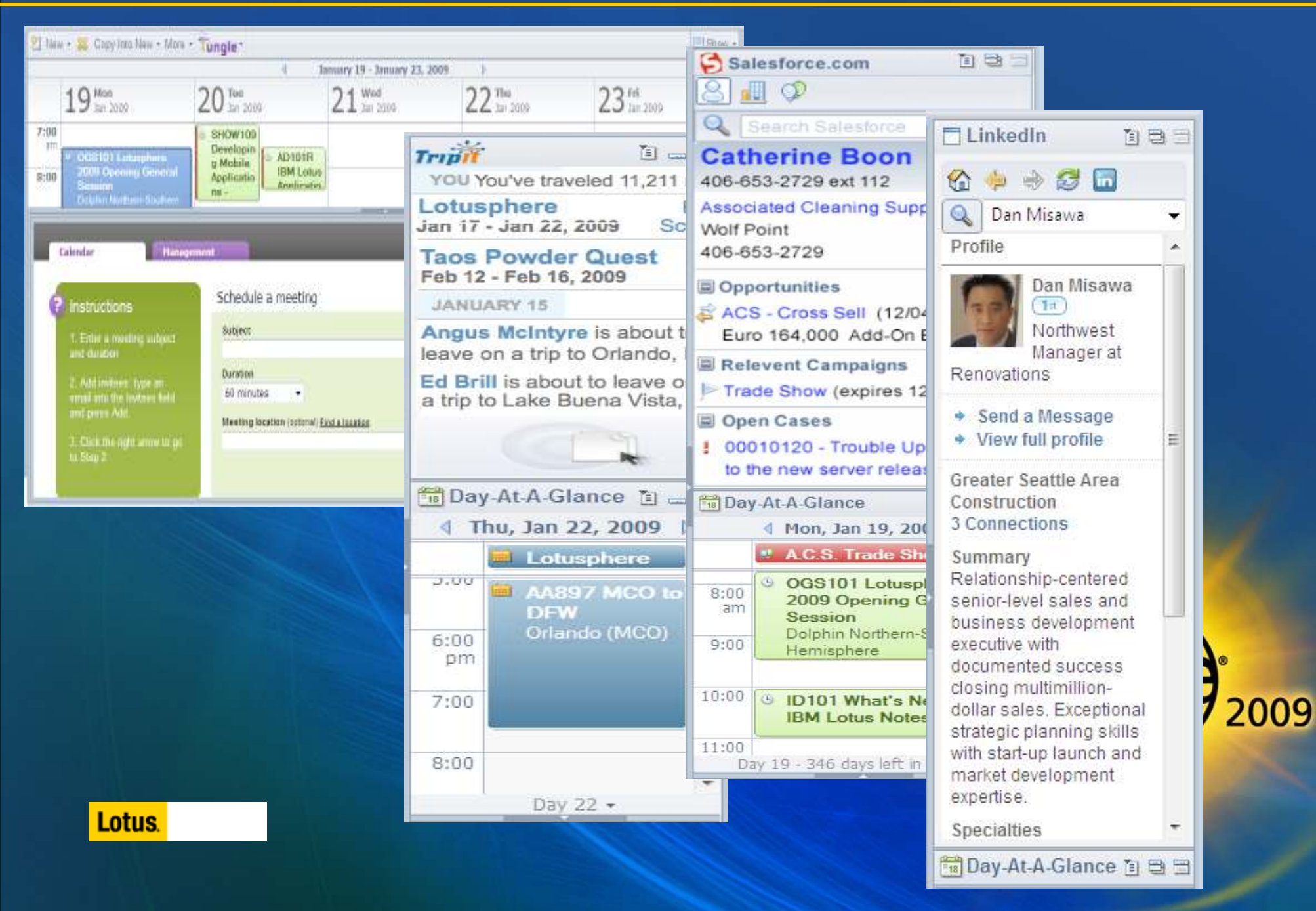